## Nazwa kwalifikacji: Oznaczenie kwalifikacji: **AU.30** Numer zadania: **<sup>01</sup>** Kod<br>arkusza: arkusza: **AU.30-01-23.01-SG**

Wersja

arkusza: **SG**

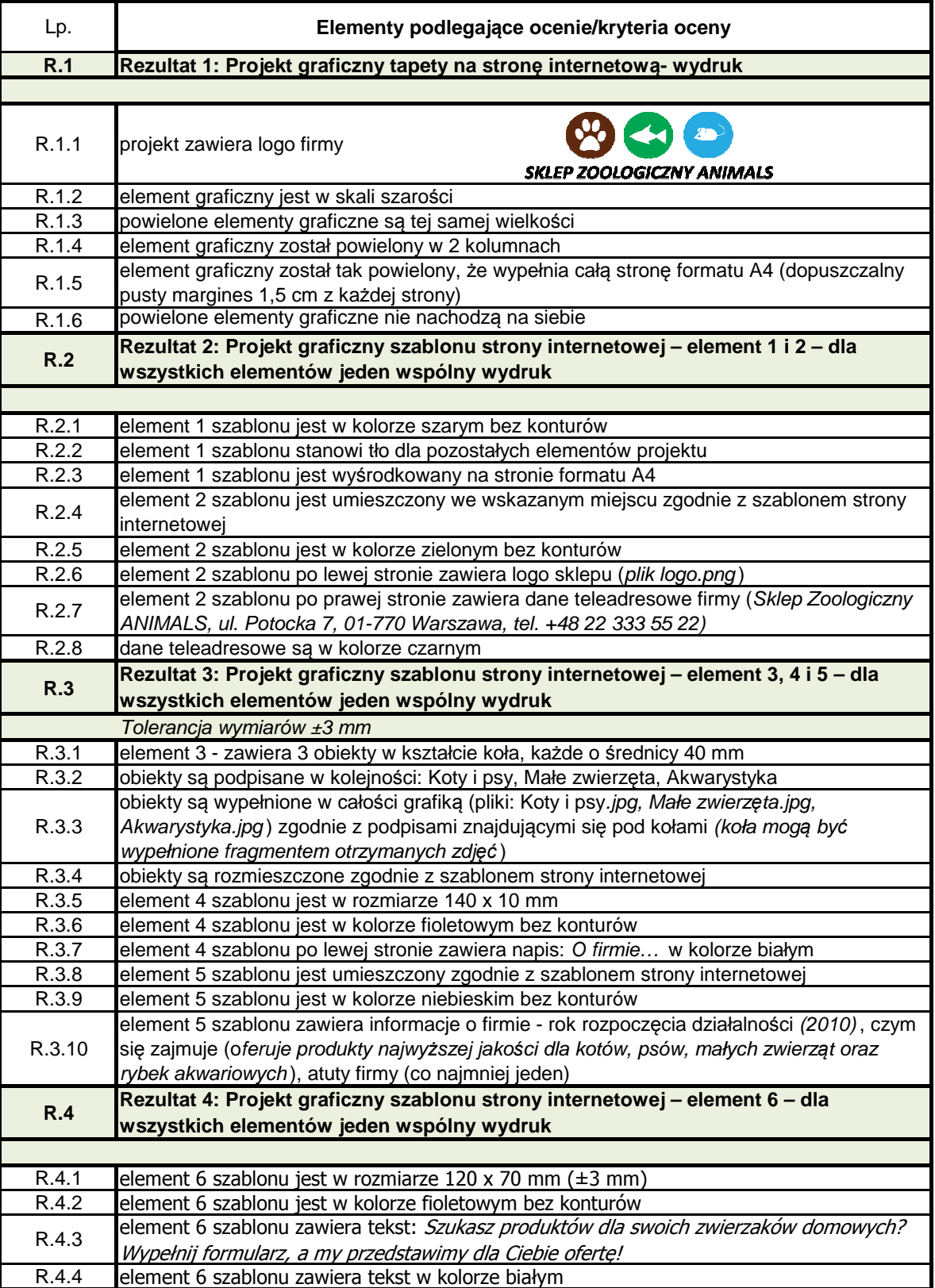

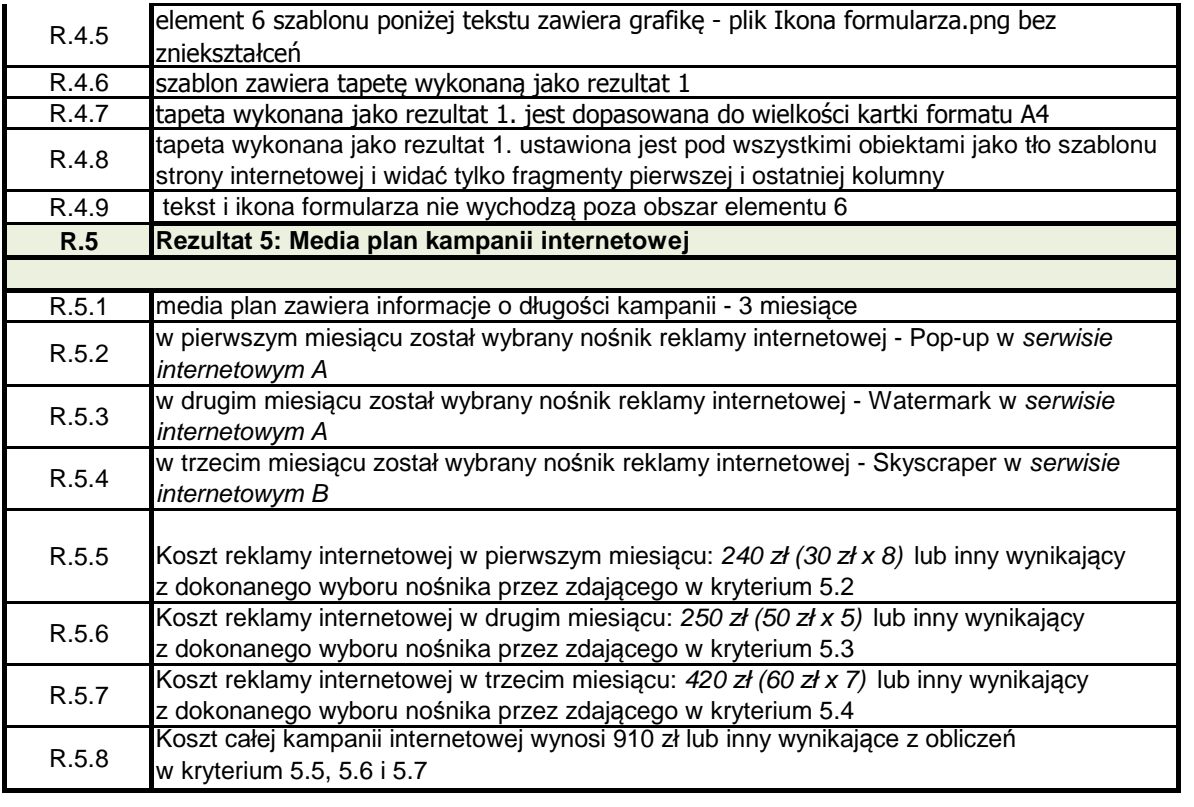